## Montserrat Font For Photoshop Download !!TOP!!

Installing Adobe Photoshop is relatively easy and can be done in a few simple steps. First, go to Adobe's website and select the version of Photoshop that you want to install. Once you have the download, open the file and follow the on-screen instructions. Once the installation is complete, you need to crack Adobe Photoshop. To do this, you need to download a crack for the version of Photoshop you want to use. Once you have the crack, open the file and follow the instructions to apply the crack. After the crack is applied, you can start using Adobe Photoshop. Be sure to back up your files since cracking software can be risky. With these simple steps, you can install and crack Adobe Photoshop.

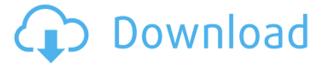

To sum it up, Lightroom Mobile is decent, but definitely not a perfect release. It does what Lightroom does with a lot of improved solutions. However, it needs some time to answer how it can make up for those solutions. The biggest problem with Lightroom Mobile is that you can't edit images on your phone. Using intervals, you can assign your photos to be stored on a certain date before you shoot it, but you can't work with your images as you would with the desktop version. With the desktop version, you can group the images and change the aspect ratio. With Lightroom Mobile, there is no grouping of images. The aspect ratio cannot be changed. The mobile interface is almost as good as the desktop version. You have menus in the bottom left corner (see figure 1). You can access the image properties, either by double-clicking on the top and bottom right objects in the photo, or by hovering over the image and choosing one of the displayed icons. The application has three areas: the first is the Library, which is used for organizing your photos. From here, you can organize your photos by using tags, albums, or a calendar. You can also have a separate "smart albums" option which automatically sorts your photos. You can add smart tags and apply batch editing operations. The second is the Develop module, where you can work with your photos. This area consists of the main panel, where your photo is placed, the grids (which can be either color or black & white), the tool icons, and the quick selection icons.

## Download Adobe Photoshop 2022 (Version 23.0.2)Cracked X64 {{ last releAse }} 2023

What It Does: The Basic Eraser functions a lot like the brush tool. You can change the size and hardness of the eraser tip to achieve a variety of effects, like blending and fades. The Background Eraser uses differences in color to help you erase unwanted background areas from your images. There are three different tools that you use to create shapes and more. Most graphic designers use Adobe Photoshop because it is the most popular, and many designers find the PSD format to be more convenient for designing. Photoshop CS5 and later use a significant amount of

memory, however, requiring more from your laptop or desktop computer than other graphic design software. **Does Adobe Photoshop let you shoot video?** 

Yes, Photoshop Camera has native photography and video recording capabilities, which means you can capture and animate video to accompany your shots. What are the best graphics software? If you want to make a book, magazines, wedding invites, business presentations, or any other print materials, you just need a good graphics software. In addition to using good and smart graphic design skills, it is just necessary to have the best design programs in order to make the results look good on. There are many kinds of software that are best for designing. What software is needed for graphic design? Consider the sort of content or objects you work with, along with the format of your final product. If you're making a book, for example, you'll need to know the type of paper, laminate, canvas, etc. that you want the book to be made of. 933d7f57e6

## Adobe Photoshop 2022 (Version 23.0.2) Download free Full Product Key Serial Number Full Torrent Windows [32|64bit] {{ New! }} 2023

With all this, Photoshop also features a powerful image-editing workspace with a world of creative tools, like: Merge to HDR; Equipment Panel; Smart Object; Adjustment panel; Content-Aware Fill; Levels; Rotate; Expanded; Contract; Convert to Curve; and more. And Adobe has really made the original design and implementation of the workspace itself contain its own intelligence. Newly released in September of this year, Photoshop is integrated with Apple's \$99 creative cloud Creative Cloud. Not only can you do those common editing tools like crop, mask, composition for web, and more, you can also use their powerful imageediting abilities just like Photoshop to the highest level. Image-editing brushes, now in the Creative Cloud, are combined with layers to create creative layouts. The latest features include track mattes, adaptive curves; Photoshop Matching; Punch; Zooming; and many more. Using Adobe Edge Animate software, you can create work on PSD file. In other words, it is an Adobe work layer, and you can do any changes to the image in this layer. If you work on Photoshop then the work will automatically made into Edge Animate. With Photoshop, any content in the workspace can be erased with the help of a one-that-could method. This can be achieved by pressing Shift + Delete. You can even erase what's on top of existing content. The real challenge here is how to find individual content that has been erased. You can press Ctrl + Backspace on the keyboard to erase the content in your workspace.

mobile photoshop free download mixer brush tool photoshop download mockup for photoshop download photoshop mixer brush free download free mockup photoshop download mobile photoshop apk download mobile photoshop apps free download mobile photoshop android free download mobile photoshop application free download logo mockup photoshop download

In this latest iteration of the world's most-used and trusted graphic design and photography software, we present the new Photoshop features that enable designers to rapidly and accurately convert vector objects to raster images, extract edges from images—in any color or hue—and speed up design creation and editing with new AI-based tools. Browse the links below to learn more:

- · Course video
- Quick Reference guide
- Using features guide

Photoshop 2017—A No-Bake Image Optimization Cookbook is the first book to guide Photoshop users through proven 'no-bake' approaches for optimizing their work. Whether you're a beginner, intermediate, or advanced editor, you will learn how to apply powerful image-enhancing techniques in just minutes, without ever using the heavy toolset that so often overwhelms Photoshop. Each chapter has an expert guide who walks you through a tried-and-tested technique with step-by-step instructions. And don't miss the special video that accompanies the book in which the authors demonstrate, in detail, real-world techniques that make a real difference. The Adobe Photoshop CS6 features tour provides an easy and interactive look at the new creative and real-time editing features. It covers topics like new pho impactful tools, blending, undo, and adjustments. The interactive toolbox helps you discover new ways to create and edit your images and videos. The Graphic Design Stack Exchange has more. This video tour and walk-through shows you the features Photoshop CS6 offers. It provides a comprehensive look at the updates to Photoshop, and demonstrates some of the innovative features available in the new version. The tour also covers Quick Fix (a new arsenal of updates to Photoshop's camera RAW converter) and the new Adjustment Panel, as well as fx and filters in Photoshop.

Because each version of an image is saved along with each change, users can go back and see how any changes were introduced before discarding an image in the original version of Photoshop. And when a user clicks "Accept/Partial Comp," if a file with the same name already exists, Share for Review fails to save the changes. When the top-tier Creative Cloud license is purchased, Share for Review can be used on any library in the Creative Cloud. A paid Creative Cloud license also allows usage for multiple Share for Review users. With today's announcement, Photoshop has introduced advanced features, including the Ground Truth tool in Photoshop (beta) and Object Tracking (beta), to improve the accuracy of selections and to survey where objects are located on a photograph. These tools are available to users who have gone through the Getting Started tutorial in Photoshop. With Ground Truth, we are introducing an innovative method to work with non-rectilinear selection boundaries. This feature is especially useful to photographers for improved selection

accuracy in the face of wrinkles and other photo defects. Object Tracking lets you see in 3D where an object has been located on a 2D image. This feature is especially helpful when trying to visually inspect an object in a photograph or when performing certain cloning or drawing tasks. Adobe has introduced the new portrait mode photography feature for the first time. It is an incredibly simplified, easy-to-use mode that automatically produces professional results. The best part - it works with any camera. There is much less adornment in these files than you would typically create. The portrait mode portraits are often light and bright with a soft, watercolor-like appearance.

https://joinup.ec.europa.eu/sites/default/files/document/2022-12/Maari-Tamil-Movie-With-English-Subtitles-Download-Torrentk-WORK.pdf

https://magic.ly/gistforabka/Pappu-Can-'t-Dance-Saala-Full-Hd-Movie-Download-1080p-PATCHED https://magic.ly/9nialaXprudn/Ramones-End-Of-The-Century-Torrent

https://joinup.ec.europa.eu/sites/default/files/document/2022-12/Automapa53crack-FREE.pdf
https://new.c.mi.com/th/post/1331450/Harry\_Potter\_And\_The\_Deathly\_Hallows\_Part\_1\_Movie\_
https://new.c.mi.com/my/post/450668/The\_Download\_Of\_The\_Specified\_Resource\_Has\_Failed\_
https://joinup.ec.europa.eu/sites/default/files/document/2022-12/Allan-McKay-Production-FX-Volume1-TOP.pdf

https://new.c.mi.com/ng/post/65795/Serija\_Pablo\_Eskobar\_Gospodar\_Zla\_Sve\_Epizode\_NEW\_https://new.c.mi.com/my/post/451126/Livro\_Portugues\_Para\_Concursos\_Renato\_Aquino\_Downlhttps://techplanet.today/post/mount-blade-warband-latest-version-1153-hack-pc-new

For more information on the software, and the features available in it, visit the following sites:

https://www.adobe.com/us/programs/photoshop/photoshop.html?r=e0416bd8259450cc26b88961fe5f2a34

https://www.adobe.com/uk/products/photoshop.html?r=7d97915997e6e9fab5569cc405a37756515ab9be

The complete guide to Photoshop Features can be found here at the Adobe Photoshop website. These in depth articles are written by professionals and are well worth reading before diving into Photoshop Features. You can also download the complete software at the following link: https://adobe.ly/elements114 We went through Envato Tuts+ to snarf up the coolest photoshop elements workflow projects, and ended up

with some really cool stuff there - in fact, we ended up with well over fifty different projects! If 'Sketch Master' sold you on himself, you may be interested in his Photoshop Elements Sketch Master tutorial."psdsketch's workflow is great and very different from others as he is able to work with all the elements (previously most sketch masters only worked with the blender, lasso, and air brush)". That richness of feature implementation on Photoshop Elements means you'll be on it for a while! In-betweener: Especially if you're new to creative design, or semi-pro, it's really hard to know which projects to start with - we've got you covered there! Also, we got a great wedding project that involves Photoshop Elements being used as a creative bridal magazine! "The tutorial shows how to set up Photoshop to make the perfect wedding album, and the completed projects show how to make the front cover section, the design layouts, and the finished album's back cover".

There are many different things that you need to know in order to get everything you need for work. In fact, this industry is not really easy to dive into. You can't just learn a simple profession at any random outfit and then be able to earn good money on a daily basis. You have to be committed to the whole journey, and that's it. It is not as easy as it seems. You can start today with this big challenge but you have to be smart. Here are some of the things that you should definitely know as a beginner: In Photoshop CC, the users can import and export raw image formats, the PBR conversion, adjustment of the image layers and process of images, edit time-lapse and video sequences, and apply the guided retouching, image adjustment tools, cleanup, or brush strokes in areas or specific object parts. An earlier version of the Adobe product called Photoshop Express was released for Windows, as an online photo shop software. Photoshop Express is completely free but is not offered by Adobe when compared to Photoshop Elements for standalone use on Windows. Photoshop Express, being discontinued, Google Goggles were added to the tool universe to help users find and recognize various objects to the photo. There are a lot of photo editor spreadsheet or nonphoto editing software that are not very good and it's hard to think of a photo editor software that is more focused on photos than Photoshop. However, Photoshop is a good product from Adobe and it can replace

most of the everyday imaging software that we use. It has a lot of great features that most photo editing software does not have.